## Ipad User Guide Free

Getting the books **Ipad User Guide Free** now is not type of challenging means. You could not isolated going in the same way as books amassing or library or borrowing from your friends to right of entry them. This is an unconditionally easy means to specifically acquire lead by on-line. This online publication Ipad User Guide Free can be one of the options to accompany you behind having additional time.

It will not waste your time. tolerate me, the e-book will entirely proclaim you new event to read. Just invest tiny period to get into this on-line message **Ipad User Guide Free** as capably as review them wherever you are now.

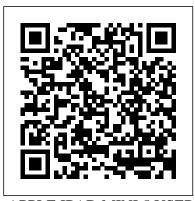

**APPLE IPAD MINI 5** USER **GUIDE 3dtotal Publishing** The quick way to learn Microsoft Word, Excel, PowerPoint, and OneNote for iPad! This is learning made easy. Get productive fast with every Office for iPad app--plus OneNote, too! Jump in wherever you need answers--brisk lessons and colorful screen shots show you exactly what to do, step by step. Quickly create Word documents by tapping, typing, or dictating Organize and design professional documents of all kinds Visually analyze information in tables, charts, and PivotTables Deliver highly effective presentations in PowerPoint straight from your iPad Save and send PDFs, with or without Office 365 Use OneNote to capture and share everything from text to iPad photos Now in full color! Easy lessons for

essential tasks Big full-color visuals Skill-building practice files Download your Step by Step practice files at: http://aka.ms/iPadOfficeSBS/files IPad 8th Generation User Guide MIT Press Added to the stables of Apple's trending devices is the latest iPad Pro 2021 with outstanding features. It also has some specifications including new processors and thunderbolt. The device is worth having, or you can simply upgrade to access the latest features. Moreover, with this iPad, you can easily perform almost all the functions of a laptop. The previous generation came with a processor such as the A12Z, but this new design comes with the A14X chip. This is a revolutionary trend in the similarity of the M1 chips regarded as the fastest. This book provides great insight on how you can enjoy the wonders of Apple's latest

device. Other things you will learn from this book include: What are the Features of iPad Pro 2021? iPad Devices Compatible with iPad Pro 2021 Setting Up iPad Pro 2021 Ways to Update your New iPad Pro Updating your iPad Pro with your Computer Using iCloud to Back Up your iPad Pro Using MacOS Catalina to Back Up your iPad Pro Restoring iPad Pro Backup from iTunes and iCloud How to Change iPad Language Setting Up Optimized battery Charging Using the New Scroll Bar Scanning Documents in the Files App How to Share Photos without Location Information How to Delete Apps from the Notification Screen Removing App Size Limitations on Cellular Data Adding E-mail Accounts to iPad Pro How to Send Emails and Attachments from your Device How to Activate iCloud Backup on iPad Pro

Sync for Films and Pictures Resetting iPad Pro 2021 Creating a New Apple ID How to Change Apple ID on the iPad Pro How to Set Up Apple Pay Device Moving Data from Android to iPad Pro How to Set Up Wi-Fi & Mobile Networks Turning Off in App Store How to Set Up Wireless Connections Turning Zoom on iPad Pro 2021 Ways Off Mobile Data Taking Long Screenshots of Websites How to Customize Notification Center How to Customize Widgets in the Notification Center Switching Apps in iPad Turn on Capture Outside the Pro 2021 Using and Displaying Multitasking Quick on iPad Pro Organizing your App Switcher How to Add Cycle to your iPad Pro 2021 How to Force Quit Apps Accessing Reachability Mode Adding New Contacts Importing Contacts from Android OS to iPad Pro Importing Contacts from Blackberry Devices How to **Display Notification Previews** on the Lock Screen Using Wireless or USB Mouse How to Use a Mouse with your iPad You won't regret you did See Pro How to Customize Assistive Touch Customizing the Buttons on the Mouse Applying the Quicktake Feature on iPad Pro Securing your iPad Pro Using Screen Lock Unlocking your iPad Pro is the flagship guide for Using Touch ID Setting Up Filming Speed on iPad Pro 2021 Deactivating Required

2021 Deactivating iCloud Auto Attention on FaceID How to Format Store Films and Photos Enabling iCloud Keychain on iPad Pro 2021 Accessing the Passwords of iCloud Keychain How to Turn On Siri Using a Button How to Change Siri's Language Locating New Apps to Zoom In and Out on iPad Pro How to Record Videos Quickly Taking Burst Pictures FREE games and FREE with your iPad Ways of Taking Square Photos How to from your iPad, and how to frame Downloading New App Folders Using Swipe Typing How to Activate & Deactivate Swipe Typing And many more.. You Can Download FREE with Kindle Unlimited and Configure Various Setting on Your Device. So what are you waiting for? Scroll up and Click the Orange - BUY **NOW WITH 1-CLICK** BUTTON- on the top right corner and Download Now!!! you inside!!!

A Manual of Acupuncture Independently Published There is much to learn about the new generation of iPad, and the iPad 2 Survival Guide Apple's newest creation. The iPad 2 Survival Guide organizes the wealth of knowledge about the iPad 2

into one place, where it can be easily accessed and navigated for quick reference. This quide comes with countless screenshots, which complement the step-by-step instructions and help you to realize the iPad's full potential. The iPad 2 Survival Guide provides useful information not discussed in the iPad manual, such as tips and tricks, hidden features, and troubleshooting advice. You will also learn how to download eBooks, how to PRINT right make VIDEO CALLS using FaceTime. Whereas the official iPad 2 manual is stagnant, this guide goes above and beyond by discussing recent known issues and solutions that may be currently available. This information is constantly revised for a complete, up-todate manual. This iPad 2 guide includes: Getting Started: -**Button Layout - Before First** Use - Navigating the Screens -Setting Up Wi-Fi - Setting Up an Email Account - Using Email - Logging In to the **Application Store - Using** FaceTime - Placing a FaceTime Call - Moving the Picture-in-Picture Display -**Taking Pictures - Capturing** Videos - Browsing and Trimming Captured Videos -Using iTunes to Import Videos - Viewing a Video - Using the iPod Application - Using the iTunes Application - Sending Pictures and Videos via Email -

Setting a Picture as Wallpaper - John Wiley & Sons Viewing a Slideshow -Importing Pictures Using iPhoto - Creating Albums Using iPhoto Advanced topics: - 161 Tips and Tricks for the iPad - Setting the iPad Switch to Mute or Lock Rotation -Downloading Free Applications creation. Best-selling - Downloading Free eBooks -Adding Previously Purchased and Free eBooks to the iBooks app - Updating eBooks in the iBooks app - Using the Kindle Reader for iPad - Using the iBooks Application - Using the iBooks Internal Dictionary -Highlighting and Taking Notes in iBooks - Turning On VoiceOver - Printing Directly from the iPad - Printing Web Pages - Moving a Message to Another Mailbox or Folder -Changing the Default Signature Listen to music, read - Setting the Default Email Account - Changing How You Receive Email - Saving a Picture Attachment - Managing talk face-to-face with Contacts - Setting Up a 3G Account - Turning Data Roaming On and Off - AT&T Data Plans Explained - Using the Safari Web Browser -Blocking Pop-Up Windows -Managing Applications -**Deleting Applications - Setting** a Passcode Lock - Changing Keyboard Settings - Tips and Tricks - Maximizing Battery Life - Printing Pictures Without a Wireless Printer - Viewing Applications on an HD TV -Troubleshooting - Resetting Your iPad IPad Air 4 User Guide

The new iPad is cute. It's loveable. It's fun to play with. But it can also be a bit mysterious. My New™ iPad is your guide to getting the most from Apple's latest magical author Wallace Wang's patient, step-by-step instructions will have you using your new iPad to: Find your way using the Maps app and the iPad's compass Get organized with the Notes, Reminders, Calendar, and Contacts apps Set up your email accounts and browse the Web Use dictation and keyboard shortcuts to save time typing ebooks and magazines, and take photos and videos Use FaceTime to distant friends and relatives Shop on iTunes and the App Store for the best new music, apps, movies, games, magazines, and books Set parental controls, use a secret passcode, and encrypt your backups for maximum privacy And so much more. You'll even learn top-secret touch gestures to help make the most of your iPad. Discover the hundreds of amazing things your iPad can do with My New iPad.

iPad Mini Survival Guide Lippincott Williams & Wilkins

The A to Z guide to getting the most from your iPad Your iPad is a magical piece of technology connecting you to the rest of the world pretty much anytime and anywhere. Super thin and (well, almost) light as a feather, it allows you to keep up with your day to day duties, stay in touch with family and friends, catch up with work, relax with books and movies, or even create your own works of art! Given all it 's capable of, it's essential to have a guide to help you make the most of your device. The latest edition of iPad and iPad Pro for Dummies helps users of all experience levels navigate this amazing looking glass. Assuming no prior knowledge, it takes you from the basics—including getting to know the iPad and adding useful accessories such as keyboards and pencils-to setting up email, connecting with

other devices,

maintaining files, and researching and installing the best apps for you. Discover the simple steps to get up and running Make your iPad work better and faster for you Explore the features of the brand new iPadOS Get easy fixes to common problems Pick up your copy today and find out just how sweet life in Apple tablet form can be!

Apple IPad (8th Generation) User Guide "O'Reilly Media, Inc." The iPhone Manual for Beginners is the complete guide to using the iPhone. This book was made with the beginner in mind, and is great for seniors and first-time iPhone users. The book is suitable for the following iPhone models: 7, 7 Plus, 6s, 6s Plus, 6, 6 Plus, 5s, 5c, and SE. IPad User Guide "O'Reilly Media, Inc." Steve Jobs, adopted in infancy by a family in San Francisco, packed a lot of life into fifty-six short vears. In this Who Was ...? biography, children will learn how his obsession

technology at an early age led him to co-found and run Apple, in addition to turning Pixar into a groundbreaking animation studio. A college dropout, Jobs took unconventional steps in his path to success and inspired you want to do even more the best and the brightest to come with him and " change a guide that will explain it the world." Reference Guide for Essential Oils Pearson Education A Complete Guide to Mastering Your iPad 10.2" (8th Generation) and iPadOS 14 Apple released the iPad 8th generation on 15th September 2020. The company has decided to stick with the traditional 10.2-inch display screen size. The new device may look similar in design to previous models, but it outpaces, outperforms, and outranks previous versions. As expected, Apple also unveiled the new iPadOS 14 for iPads. making massive improvements to the operating system. This new OS boast of many new exciting features, plus major upgrades on apps with an overall promise of an improved customer experience. This book shows you a step-by-step, in-depth, and practical guide on

with computers and

how to master the iPad 8th generation with the new iPadOS 14. If you've already had an iPad (or maybe several), then chances are you already know how it works. But if with the device, and want

in simple terms, then read on! This guide is formatted in a way to help you use your iPad (and all its powerful features) as quickly as possible. Some of the included topics are: iPadOS 14 and Compatible Devices New and Improved Features in the iPadOS 14 How to navigate all basic functions How to Set Up iPad How to Create a New Apple ID Set Up Apple Pay How to Use the Camera App Change iPad's Language Set up Family Sharing on iPad How to Set Screen Time Get a Report of Your Device Usage How to Create a New Reminder To set up a personal email account How to setup a corporate email address How to delete emails How to allow or deny data roaming How to manipulate the cellular data for automatic downloads Tips and trick for your iPad And much more! You need not jump into the ocean of iPadOS

Right from when the iPadOS 14 was released to its features and tips and tricks, this is a mustread for you. Scroll up and click the BUY NOW button to purchase this quide.

My New iPad **MobileReference** A Comprehensive Guide to Mastering Your 2020 iPad Air" (4th Generation) and iPadOS 14. Apple has introduced an all-new iPad Air - the most powerful, versatile, and colorful iPad Air ever. Now available in five gorgeous finishes, iPad Air features an allscreen design with a larger 10.9-inch Liquid Retina display, camera and audio upgrades, a new integrated Touch ID sensor in the top button, and the powerful A14 Bionic for a massive boost in performance. making this by far the most powerful and capable iPad Air ever made. This book is a detailed in DEPTH guide that will help you to maximize your iPad experience. It has ACTIONABLE tips, tricks easily reference to get and hacks. It contains specific step-by-step instructions that are well organized and easy to

14 without the essentials. what you will learn: -How generation in the simplest to set up your iPad-How to Multitask on Your iPad- tricks to help you New iPadOS 14 Features for iPad-Open Apps and Find Music and Quickly Using Spotlight Search-How to identify and remove unnecessary apps-iPad Survival Guide: Step-Accessing the Control Center, iPadOS 14 and iPad new gestures-Send and receive sms messages on iPad via Text Message Forwarding-Use Apple Pencil To Take Notes on Lock Screen-Use The Smart Keyboard and Master The Keyboard Shortcuts-Learn to create control over the backlight and use Memoji in iPadOS and reduces the risk of 14-Learn the changes to notifications in iPadOS 14-Apple Pay Cash-How to use Siri-How to perform quick website search in Safari-How to play FLAC files on an iPad-Download Free Books on Your iPad-How to Use iCloud Keychain on Your iPad Devices-How to use Favorites in Apple Maps... and much more!Additional value for this book.-A well organized table of content and index that you can details quickly and more efficiently-Step-by-step instructions with images that will help you operate read. Here is a preview of your Apple ipad Air 4th

terms.-Latest tips and maximize your latest ipad to the fullestScroll up and Click the "Buy Button" to add this book to your shelve.

by-Step User Guide for Apple iPad: Getting Started, Downloading FREE eBooks, Using eMail, Photos and Videos, and Surfing Web Penguin

Apple has released the latest iPad Pro 2021, which comes with several features. This includes the new mini LED technology which gives you better screen burning. The Apple iPad Pro 2021 also comes in new exciting colors and can work with so many Apple accessories at a go, it also supports using an external hard drive. Thus, an exciting time for Apple users and lovers of the iPad series as the device can be purchased at a very affordable price, making it worth the money especially for people who use the iPad Pro for work purposes. iPad Pro 2021 is one of the best devices on the market that will meet all your computer needs, so be prepared to learn the basics to advance and become a Pro through this guidebook. This book will help you understand the Apple iPad Pro 2021 full potential as

you will learn about: Accessories that can work with your device Using Truetone display Customizing your home screen and dock Using gestures to work effectively How to connect a Trackpad The use of the lidar sensor on your device Purchasing iCloud storage for backup Using an external battery Enabling flash on your device Scanning QR codes Changing your camera resolution settings Accessing your notification Using the apple pencil for note-taking Enabling find my device Using the map Setting Up Siri Screen Time Setup Customizing Homescreen and Dock How To Switch Between Apps Getting Access To Your Control Center And Setup Using Gestures On iPad Pro 2021 To Work Effectively Taking Screenshot with Your Device Taking Screenshot with Your Apple from experience and Pencil Scanning QR Codes With Your Camera Gestures You Can Use To Open Camera How To Change Your Camera Resolution In Settings How To Use A Slide Over And Split View How To Connect A Trackpad, Mouse, And Keyboard And many more!! You Can Download FREE with Kindle Unlimited and **Configure Various Setting** on Your Device. So what are hierarchy of concepts you waiting for? Scroll up and Click the Orange - BUY NOW WITH 1-CLICK BUTTON- on the top right

corner and Download Now!!!them out of simpler You won't regret you did See you inside!!! iPad and iPad Pro For Dummies John Wiley & Sons An introduction to a broad range of topics in deep learning, covering mathematical and conceptual background, deep learning techniques used in industry, and research perspectives. "Written by three experts in the field, Deep Learning is the only comprehensive book on the subject." -Elon Musk, cochair of OpenAI; cofounder and CEO of Tesla and SpaceX Deep learning is a form of machine learning that enables computers to learn understand the world in terms of a hierarchy of concepts. Because the computer gathers knowledge from experience, there is no need for a human computer operator to formally specify all the knowledge that the computer needs. The allows the computer to learn complicated concepts by building

ones; a graph of these hierarchies would be many layers deep. This book introduces a broad range of topics in deep learning. The text offers mathematical and conceptual background, covering relevant concepts in linear algebra, probability theory and information theory, numerical computation, and machine learning. It describes deep learning techniques used by practitioners in industry, including deep feedforward networks, regularization. optimization algorithms, convolutional networks, sequence modeling, and practical methodology; and it surveys such applications as natural language processing, speech recognition, computer vision, online recommendation systems, bioinformatics, and videogames. Finally, the book offers research perspectives, covering such theoretical topics as linear factor models. autoencoders, representation learning, structured probabilistic

models, Monte Carlo methods, the partition function, approximate inference, and deep generative models. Deep Learning can be used by undergraduate or graduate students planning careers in either industry or research, and by software engineers who or just about anything want to begin using deep learning in their products or platforms. A website offers supplementary material for both readers and instructors. Pearson Education This guide helps you get up to speed and on the go with Apple's latest iPad and iOS software, from surfing the Web to playing games, watching and recording videos, downloading cool apps and more. IPad Pro 2021 User Guide John Wiley & Sons Get caught up with the

latest iPad features An iPad can be so many things: an entertainment hub, a way to stay in touch with the world, a productivity tool, and many other things. iPad For Seniors For Dummies focuses on helping iPad users who are

experienced in life—but noconfident that St. Ignatius in technology. In this friendly, easy-to-follow guide, you ' II find out how Join Thibodeaux as he to fire up any model of iPad, connect to the internet, and use applications to play games, watch movies. listen to music, chat via video, update your social accounts, read the news, else you'd want to do. Teach your iPad to answer your commands Stay connected with email, social apps, and video chat Cue up music and movies Find endless ways to let your iPad entertain you If you ' re anywhere from 50 to 100 and want to find accessible guidance on making the most of your iPad, you ' re in good hands! Seniors Guide to IPad Adobe Press Following the example of St. Ignatius, we believe that praying the Examen will lead to a better life. The 500-year-old daily practice of honest selfassessment and reflection is a founding principle of Ignatian spirituality. What we don 't know is if St. Ignatius ever felt like changing it up a bit. Jesuit speaker and author Mark Thibodeaux, SJ, is

wouldn 't mind a little flexibility in his prayer. quides you through new and unique versions of the Examen, totally flexible and adaptable to your life. In ten minutes, you can tailor your daily prayer practice to fit your personal and situational needs, further enhancing and deepening your meditation. Reimagining the Ignatian Examen-the only book of its kind-will lead you through a fresh and stimulating reflection on your past day, your present state of being, and your spiritual desires and needs for tomorrow. The IPad IOS 8 Quick Starter Guide No Starch Press

The iPad Mini Survival Guide organizes the wealth of knowledge about the seven-inch iPad into one place, where it can be easily accessed and navigated for quick reference. This guide comes with countless screenshots, which complement the step-bystep instructions and help you to realize the iPad Mini's full potential. The iPad Mini Survival Guide provides useful information not discussed in the official iPad Mini manual, such as tips and tricks, hidden features, and troubleshooting advice. You will also learn how to download FREE games and FREE eBooks and how to make VIDEO CALLS using FaceTime. Whereas the official iPad Mini manual is stagnant, this guide goes above and beyond by discussing recent known issues and solutions that may be currently available. This information is constantly revised for a complete, up-to-date manual.

IPad Pro 2020 Manual Abundant Health Do you want to learn how to navigate your new iPhone 13, iPhone 13 Mini, iPhone 13 Pro, and iPhone 13 Pro Max? Would you want to learn about every exciting new feature on the new iPhone with hacks, tips and tricks? Then this iPhone 13 Pro Max 5G User Guide Book is perfect for you. The iPhone 13 smartphone models are unarguably one the best smartphones iPad For Dummies in the market today, with a great deal of exceptional capabilities and first-class features. This book encompasses all you need to know about the iPhone 13, iPhone 13 Mini, iPhone 13 Pro, iPhone 13 Pro Max, its accessories, and more. This book goes beyond the technical know-how of your iPhone else who writes about

to guide you through new iPhone 13 devices and iOS 15 operating system. In this guide, you will: Learn about the fine features of the iPhone 13, iPhone 13 Mini, iPhone 13 Pro, and iPhone 13 Pro Max. Discover how to use your new phone to its fullest potential. Find out everything you need to know about the new iOS 15. Learn how to setup your new iPhone. Learn how to transfer contents from a previous iPhone, a Mac or an Android smartphone. Discover all you need to know about the iPhone 13 Pro camera, and how to navigate it. And so much more. This book is your go-to guide for a comprehensive overview on how to use the new iPhone 13 devices. Order Your Copy now and Start Navigating Through Your Phone Like a Pro. Loyola Press Maximize the impact and precision of your message! Now in its fourth edition, the Microsoft Manual of Style provides essential guidance to content creators, journalists, technical writers, editors, and everyone

computer technology. Direct from the Editorial Style Board at Microsoft—you get a comprehensive glossary of both general technology terms and those specific to Microsoft; clear, concise usage and style guidelines with helpful examples and alternatives; guidance on grammar, tone, and voice; and best practices for writing content for the web, optimizing for accessibility, and communicating to a worldwide audience. Fully updated and optimized for ease of use, the Microsoft Manual of Style is designed to help you communicate clearly, consistently, and accurately about technical topics-across a range of audiences and media. The Rust Programming Language (Covers Rust 2018) CreateSpace It feels like it was yesterday the first iPad was introduced by Steve jobs; however, the first iPad was released over ten years ago! Today, the iPad is still very effective even more

powerful than most computers. With the release of the 6th generation iPad mini, Apple has added new features to the device, which include a new design, new chip, larger display, and more. Apple's Live Text feature Tips iPad Mini pushes entertainment and mobile working to a whole new level where you don't even have to bring out your laptop, but are you making the most out of this device? Well, the need for this guide cannot Procreate be overemphasized because it provides step by step instructions on how you can make the most out of your iPad Mini 6th Generation, mastering the features, tips, and tricks to navigate through the device like a PRO when working or just enjoying the device at home Here is an overview of what you would find in this book Features of the iPad mini 6 How to set up your device How to pair, charge and use the Apple Pencil on iPad Finding your way around your device 40+ Basic settings How to make the most of the iPad's camera How to make use of Apple pay How to make FaceTime calls How to create your

make use of Siri How to use the Family Sharing feature How to maximize your usage of Safari How to sync your iPad with other devices How to set up and use the Focus feature How to use the and tricks And lots more Scroll up and click the BUY NOW icon on the top right corner of your screen to get this book now

Beginner's Guide to **Digital Painting in** MobileReference A Comprehensive Guide to Mastering Your 2020 iPad 10.2" (8th Generation) and iPadOS 14.Apple unveiled on Tuesday, Sept. 15, 2020 its latest iteration of the standard iPad, dubbed the iPad 8th generation. This iPad boasts a slew of new features and new price points for consumers and education users in order to get the device into even more hands.While the eightgeneration iPad may look a lot like its predecessor, it's an entirely different beast. The iPad is Apple's memoji How to set up and middle-of-the-road

tablet with the traditional screen size of 10.2", which Apple switched to years ago. The device runs Apple's iPadOS, and this 8th generation model will ship with the newest iteration of iPadOS, version 14. The iPad 8th generation will be able to take advantage of all the new features in iPadOS 14. This book is a detailed in DEPTH guide that will help you to maximize your iPad experience. It has ACTIONABLE tips. tricks and hacks. It contains specific stepby-step instructions that are well organized and easy to read.Here is a preview of what you will learn: - A brief review of iPad 8th generation-How to set up your iPad-Manage Apple ID and iCloud settings on iPad-View previews and quick actions menus on iPad-Change common iPad settings-How to Multitask on Your iPad-New iPadOS 14 Features for iPad-Use app clips on iPad-Open Apps and Find Music and Quickly Using Spotlight Search-How

to identify and remove unnecessary apps-Subscribe to Apple Arcade on iPad-Accessing the Control Center, iPadOS 14 and and receive sms messages on iPad via Text Message Forwarding-Use Apple Pencil To Take Notes on Lock Screen-Use The Smart Keyboard and Master The Keyboard Shortcuts-Learn to create and use iPad 2: The Missing Memoji in iPadOS 14-Draw in apps with Markup on iPad-Install and manage app extensions on iPad-Learn the changes to notifications in iPadOS 14-Use iPad as a second display for your Mac-Apple Pay Cash-How to use Siri-How to perform quick website search in Safari-How to play FLAC files on an iPad-Download Free Books on Your iPad-How to Use iCloud Keychain on Your iPad Devices-How to use Favorites in Apple Maps... and much more!Additional value for this book.-A well organized table of content and index that

you can easily reference configure your new to get details quickly and more efficiently-Step-by-step instructions with images that will help you iPad new gestures-Send operate your Apple ipad 8th generation in the simplest terms.-Latest tips and tricks to help you maximize your latest ipad to the fullestScroll up and Click the "Buy Button" to add this book to your shelve.

Manual "O'Reilly Media, Inc."

After many speculations and wild guesses, the iPhone 11, which is the newest entry to the Apple iPhone family, is officially available. HURRAY! The device was introduced together with the iPhone 11 Pro and iPhone 11 Max to replace Apple's phasedout iPhone XR, XS and XS Max models. These latest iPhone devices came configured with the iOS software that was released in September 2019. The iPhone 11 looks stunning in videos but look even better physically. Have you recently acquired an iPhone 11? Are you searching for a detailed user guide to help you

iPhone phone and understand it? Are you searching for a manual to uncover all of your latest device's great features? Are you curious to know what to do after unboxing it and undergoing the initial setup phase? Okay, this book is for you! The contents of this book are in clear and concise words, with a detailed approach to help you understand your device as quickly as possible. A look at this guide will teach you the following: How to Activate and Configure Your iPhone How to Add Password: Set Up Screen Lock How to Change the Auto-Lock (Screen Timeout) Time How to Insert Sim Card Properly How to Configure and Use Face ID to Unlock Your iPhone How to Turn "Tap to Wake" and "Raise to Wake" On and Off How to Block and Unblock a Number How to Make a Phone Call How to Setup Call forwarding How to Make Conference Call How to Navigate Your iPhone with Voice Control How to Find Your iPhone if Misplaced or Stolen ...and many more topics. Get this book to provide answers to all your questions about your new

device. Hit the Buy Now button to get this book and enjoy doing more with your iPhone.